## *- C OMPARER 2 NOMBRES DECIMAUX / COMPARER UN NOMBRE DECIMAL ET UN NOMBRE ENTIER*

 \* Pour comparer 2 nombres décimaux ou un nombre décimal et un nombre entier, on commence par comparer les parties entières. **12**,56 < **14**,1 **3**,8 > **2**,9 **45**,568 < **61**,2 **37** > **36**,978 **15** = **15**,00

 \*\* Quand les parties entières sont égales, on doit alors comparer les parties décimales. Une technique très simple permet de comparer facilement les nombres décimaux. Il suffit de compléter la partie décimale par des **0** jusqu'aux millièmes, c'est-à-dire jusqu'au 3ème chiffre après la virgule puis de comparer ces millièmes. Etudie les exemples.

7,23 ? 7, 4  $\rightarrow$  7,230 < 7,400 2,5 ? 2,475  $\rightarrow$  2,500 > 2,475 0,05 ? 0,5  $\rightarrow$  0,050 < 0,500 19,2 ? 19,200  $\rightarrow$   $\frac{19,200}{19,200}$  =  $\frac{19,200}{37}$  ? 37,637  $\rightarrow$   $\frac{37,000}{37,637}$  42,9 ? 42,859  $\rightarrow$  42,900 > 42,859

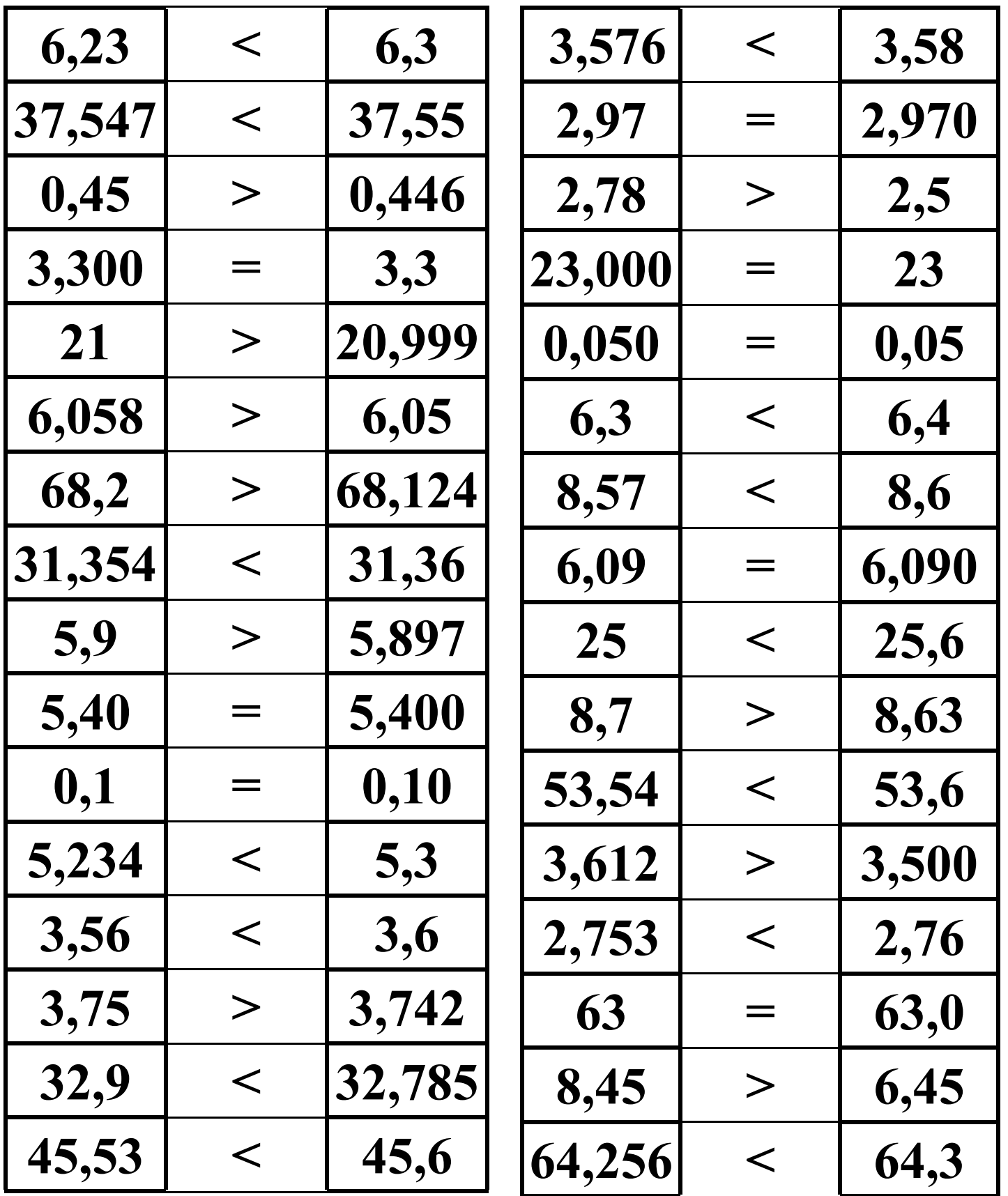